## Introdução aos Scriptable **Objects**

Leonardo Tórtoro Pereira [\(leonardop@usp.br](mailto:leonardop@usp.br)) Ítalo Tobler Silva (italo.tobler.silva@usp.br)

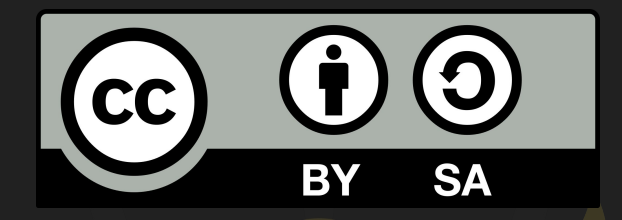

## Este material é uma criação do Time de Ensino de Desenvolvimento de Jogos Eletrônicos (TEDJE) Filiado ao grupo de cultura e extensão Fellowship of the Game (FoG), vinculado ao ICMC - USP

Este material possui licença CC By-SA. Mais informações em: <https://creativecommons.org/licenses/by-sa/4.0/legalcode> 2

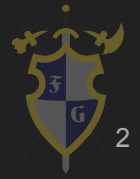

## Objetivos

- $\rightarrow$  Definir scriptable objects
- ➔ Mostrar suas principais vantagens e desvantagens
- ➔ Apresentar algumas de suas principais utilidades
- ➔ Apresentar exemplos práticos

# O que são Scriptable Objects?

## Scriptable Objects - É de comer?

- ➔ Não… Mas dá pra colocar as propriedades da comida do seu jogo :)
- → É uma classe serializável da Unity
- ➔ Armazena grandes quantidades de dados compartilhados independentemente das instâncias de script
- ➔ Pode ser salva como .asset

## Scriptable Object - Ciclo de vida

- **→** A classe <u>[ScriptableObject](https://docs.unity3d.com/ScriptReference/ScriptableObject.html) herda da classe Obj</u>ect, assim como MonoBehaviour
- ➔ Quantidade muito menor de callbacks
	- Awake<sup>'</sup>
	- **OnEnable**
	- **OnDisable**
	- ◆ OnDestroy

## Scriptable Object - Criando

- → [CreateAssetMenuAttribute](https://docs.unity3d.com/ScriptReference/CreateAssetMenuAttribute.html)
	- ◆ Opção para criar um scriptable object pelo menu de criação do editor
- → [Instantiate](https://docs.unity3d.com/ScriptReference/Object.Instantiate.html)
- → [CreateInstance](https://docs.unity3d.com/ScriptReference/ScriptableObject.CreateInstance.html)

## Scriptable Objects - Onde usar?

- ➔ Arquivos de configuração de jogo
- ➔ Inventários
- $\rightarrow$  Atributos de Inimigos
- ➔ Coleção de Áudio

## Scriptable Objects - Como usar?

- ➔ Variáveis
- $\rightarrow$  Eventos
- ➔ Sistemas

### Scriptable Objects - Por que usar?

- ➔ Facilita gerenciamento de alterações e depuração
- ➔ Comunicação flexível entre diferentes sistemas do jogo
- → Mais fácil de adaptar, alterar, e reutilizar componentes
- ➔ Pode ser uma boa substituição a singletons

Singletons?

## Singletons?

```
public static Player instance = null;
void Awake() 
{
          if (instance == null) 
\left\{ \begin{array}{c} \end{array} \right. instance = this;
               DontDestroyOnLoad(gameObject);
              audioSrc = GetComponent<AudioSource>();
 } 
          else if (instance != this) 
\overline{a} Destroy(gameObject);
          }
```
}

## Singletons?

#### → Em algum outro código...

Player.instance.keys.Clear(); Player.instance.usedKeys.Clear(); Player.instance.AdjustCamera(map.startX, map.startY); Player.instance.SetRoom(map.startX, map.startY);

## Singletons - Vantagens

- $\rightarrow$  É fácil de fazer
- ➔ Acesso a um objeto importante a partir de qualquer outro
- ➔ Estado persistente (resiste a mudança de cenas)
- **→** Fácil de entender
- ➔ Padrão consistente
- $\rightarrow$  Fácil de planejar

## Singletons - Desvantagens

- ➔ Conexões "rígidas"
	- Não é modular
- ➔ Não aceita polimorfismo\*
- → Não é "testável"
- ➔ Pesadelo de dependências
	- Desista de paralelizar
- ➔ Uma única instância
- ➔ Só funciona bem para projetos pequenos ou que você não vai mais mudar depois de pronto

## Lembra disso?

#### Em algum outro código...

Player.instance.keys.Clear(); Player.instance.usedKeys.Clear(); Player.instance.AdjustCamera(map.startX, map.startY); Player.instance.SetRoom(map.startX, map.startY);

## Lembra disso?

#### Em algum outro código...

Player.instance.keys.Clear(); Player.instance.usedKeys.Clear(); Player.instance.AdjustCamera(map.startX, map.startY); Player.instance.SetRoom(map.startX, map.startY);

#### ➔ Estava dentro de outro Singleton...

## Gerenciadores Singletons - Objetivos

- ➔ Rastrear todos os inimigos de uma cena
- $\rightarrow$  Entender o jogador
- $\rightarrow$  Enviar comandos

## Gerenciadores Singletons - Problemas

- **→** Race Conditions
	- ◆ Problemas de null reference e de paralelismo
- ➔ Singleton rígido
	- ◆ Difícil de testar
- $\rightarrow$  Só 1 (ou muitos...)

Voltando aos SOs

## Scriptable Objects - Como usar?

- **→** Variáveis
- $\rightarrow$  Eventos
- ➔ Sistemas

```
[CreateAssetMenu]
public class FloatVariable : ScriptableObject
{
      public float Value;
      public void SetValue(float value)
\left\{ \begin{array}{c} \end{array} \right. Value = value;
 }
      public void ApplyChange(float amount)
\left\{ \begin{array}{c} \end{array} \right. Value += amount;
       }
```
}

- ➔ Vida
- $\rightarrow$  Dano
- ➔ Dados de tempo

```
public class DamageDealer : MonoBehaviour
{
    public FloatVariable DamageAmount;
}
```
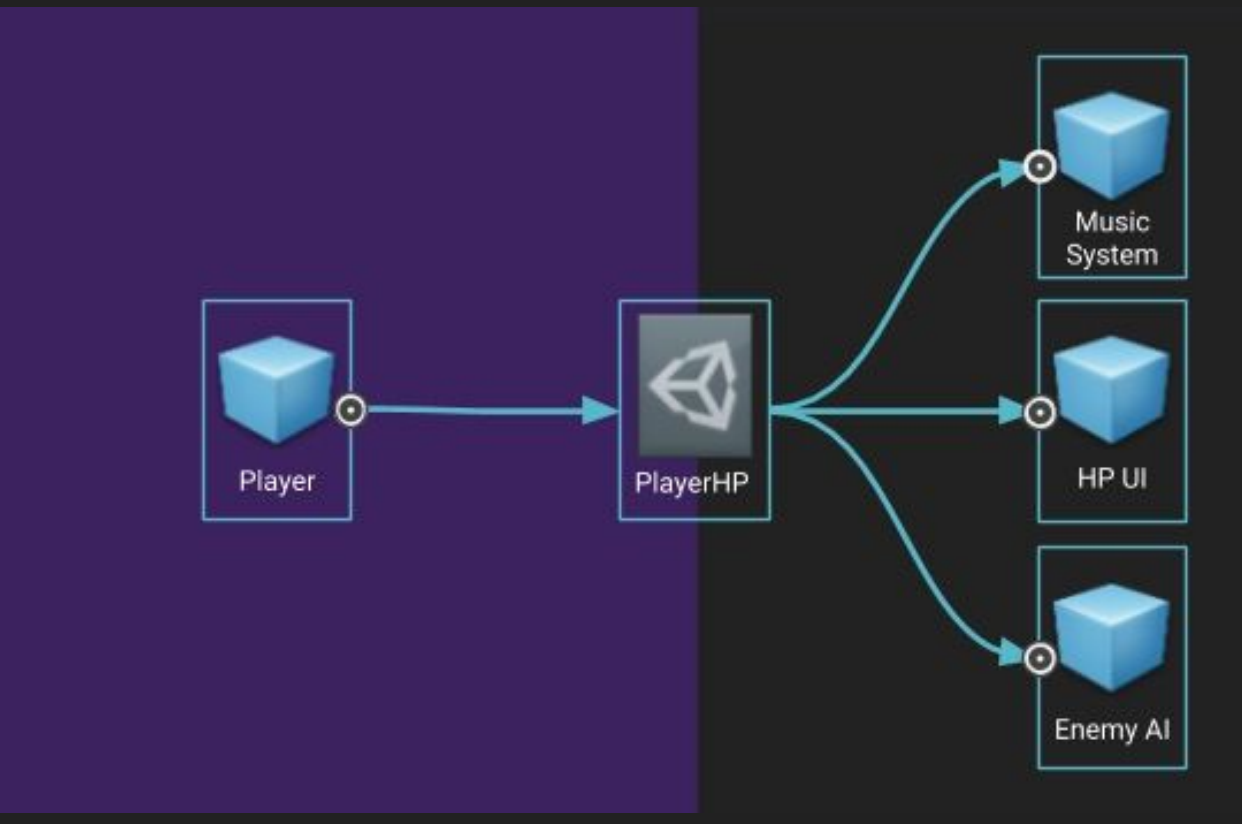

<https://unity.com/how-to/architect-game-code-scriptable-objects>

## Demo - Unity <https://github.com/roboryantron/Unite2017> Cena: HP 1

## Scriptable Objects - Como usar?

- ➔ Variáveis
- ➔ Eventos
- ➔ Sistemas

- $\rightarrow$  Modularizam sistemas
	- Reúso em outros projetos
	- ◆ Isola prefabs
		- Responde a um evento, não importa de onde vem
	- ◆ Só executa quando precisa
		- Não precisa ficar com "ifs" checando variável
	- Fácil de debuggar (se você sabe bem)

## Scriptable Objects - Eventos **UnityEvent**

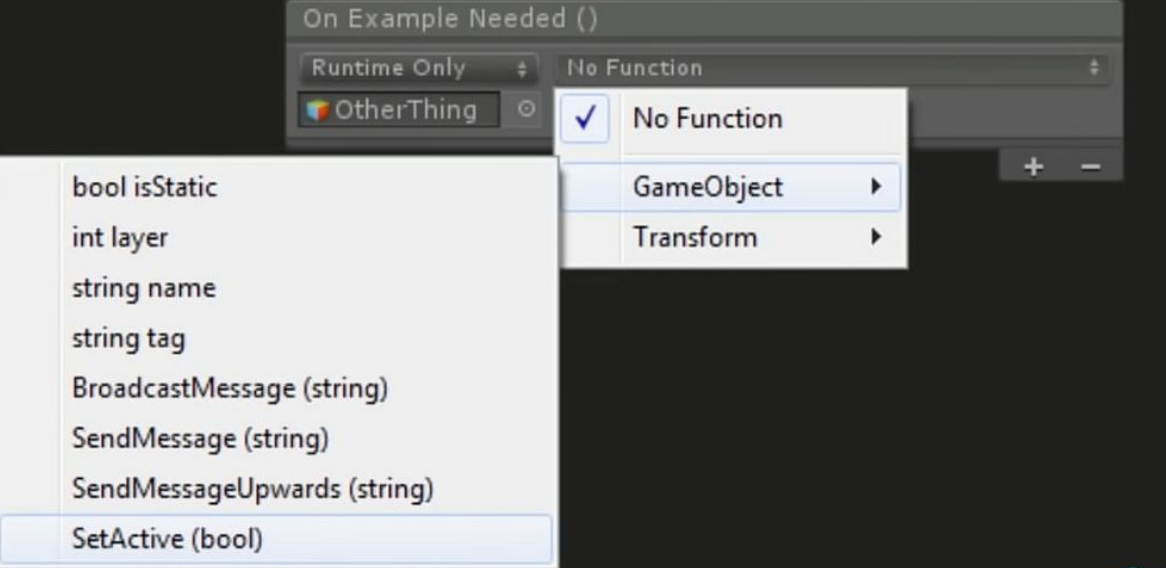

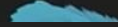

[https://www.youtube.com/watch?v=raQ3iHhE\\_Kk](https://www.youtube.com/watch?v=raQ3iHhE_Kk)

- $\rightarrow$  Pode colocar no editor
- ➔ Menos código, não precisa assumir que o código está em algum componente específico
- $\rightarrow$  Pode passar argumentos
	- Extend UnityEvent<T>
	- **Estáticos ou Dinâmicos**

- ➔ Problemas
	- ◆ Ligações rígidas
		- Botão precisa de referência "hard" do que ele responde
	- ◆ Serialização limitada
	- ◆ Alocação de lixo
		- Não criar evento chamado todo *frame*

```
public class GameEvent : ScriptableObject
{
     private readonly List<GameEventListener> eventListeners =
          new List<GameEventListener>();
     public void Raise()
\left\{ \begin{array}{c} \end{array} \right.for(int i = eventListeners.Count -1; i >= 0; i--)
               eventListeners[i].OnEventRaised();
 }
     public void RegisterListener(GameEventListener listener)
\left\{ \begin{array}{c} \end{array} \right. if (!eventListeners.Contains(listener))
               eventListeners.Add(listener);
 }
     public void UnregisterListener(GameEventListener listener)...
}
```

```
public class GameEventListener : MonoBehaviour
```

```
 public GameEvent Event; //Pode ser referenciado
 public UnityEvent Response; //Serializa a chamada de função como resposta
```

```
 private void OnEnable()
 { Event.RegisterListener(this);}
```
{

}

}

```
 private void OnDisable()
 { Event.UnregisterListener(this);}
```

```
 public void OnEventRaised()
\left\{ \begin{array}{c} \end{array} \right.
```

```
 Response.Invoke();
```
## Demo - Unity <https://github.com/roboryantron/Unite2017> Cena: HP 2

Extras

## Scriptable Objects - Runtime Sets

- **→** Solucionar problema de gerenciadores singletons
- ➔ Runtime Sets
- ➔ Manter controle de uma lista de objetos na cena
- $\rightarrow$  Evita race conditions
- ➔ Mais flexível que tags da Unity e singleton

### Scriptable Objects - Runtime Sets

```
public abstract class RuntimeSet<T> : ScriptableObject
{
     public List<T> Items = new List<T>();
     public void Add(T thing)
     {
         if (!Items.Contains(thing))
             Items.Add(thing);
     }
     public void Remove(T thing)
     {
         if (Items.Contains(thing))
             Items.Remove(thing);
     }
```
}

## Scriptable Objects - Runtime Sets

- ➔ Um sistema que sabe todas as entidades de um RTS
	- ◆ Unidades, construções…
	- ◆ Pode adicionar um novo conjunto no fim do projeto
- ➔ Renderizadores para efeitos especiais
	- ◆ Script de renderização precisa saber de todos os efeitos
	- Câmera lia todos os itens de renderização adicionados
- $\rightarrow$  Itens em um mapa

Demo - Unity <https://github.com/roboryantron/Unite2017> Cena: Sets

## Scriptable Objects - Enums

- $\rightarrow$  Precisa mudar no código
- ➔ Difícil de remover/reordenar
- ➔ Não podem ter dados adicionais

Demo - Unity <https://github.com/roboryantron/Unite2017> Cena: Elements

## Voltando ao trio...

## Scriptable Objects - Como usar?

- ➔ Variáveis
- ➔ Eventos
- ➔ Sistemas

- ➔ SOs podem ter funções dentro
	- Não é muito comum. Mas não é errado!
- ➔ Sistema é um Asset de SO no projeto
- ➔ Referência direta com o inspetor
- ➔ Não precisa procurar coisas em código
- ➔ Sem referências que só existem na cena
- ➔ Como AudioMixer/AudioMixerGroup

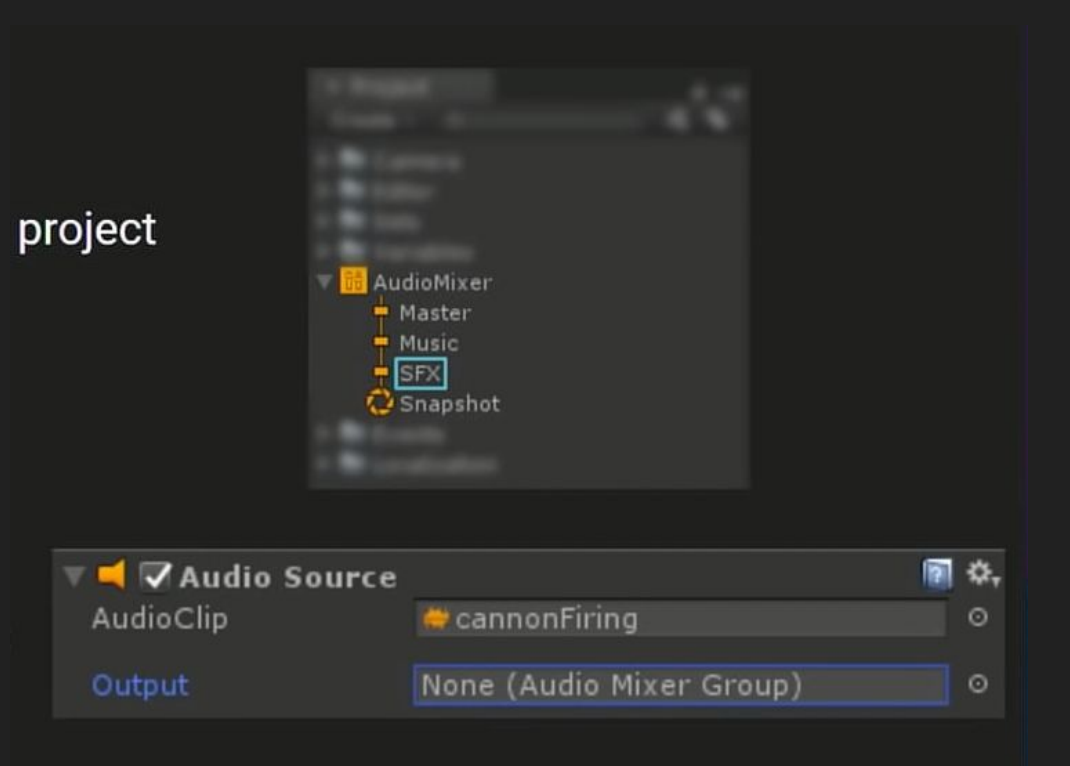

#### [https://www.youtube.com/watch?v=raQ3iHhE\\_Kk](https://www.youtube.com/watch?v=raQ3iHhE_Kk)

- ➔ Inventário
	- ◆ SO: Master List
		- Todos os itens disponíveis
	- ◆ 1 SO por item
	- Busca que acontece na validação da Master List
		- Popula ela com todos os itens
	- ◆ Usa diferentes inventários em diferentes cenas
		- Como num tutorial

- ➔ Inventário
	- ◆ SO: Master List
		- Todos os itens disponíveis
	- ◆ 1 SO por item
	- Busca que acontece na validação da Master List
		- Popula ela com todos os itens
	- ◆ Usa diferentes inventários em diferentes cenas
		- Como num tutorial

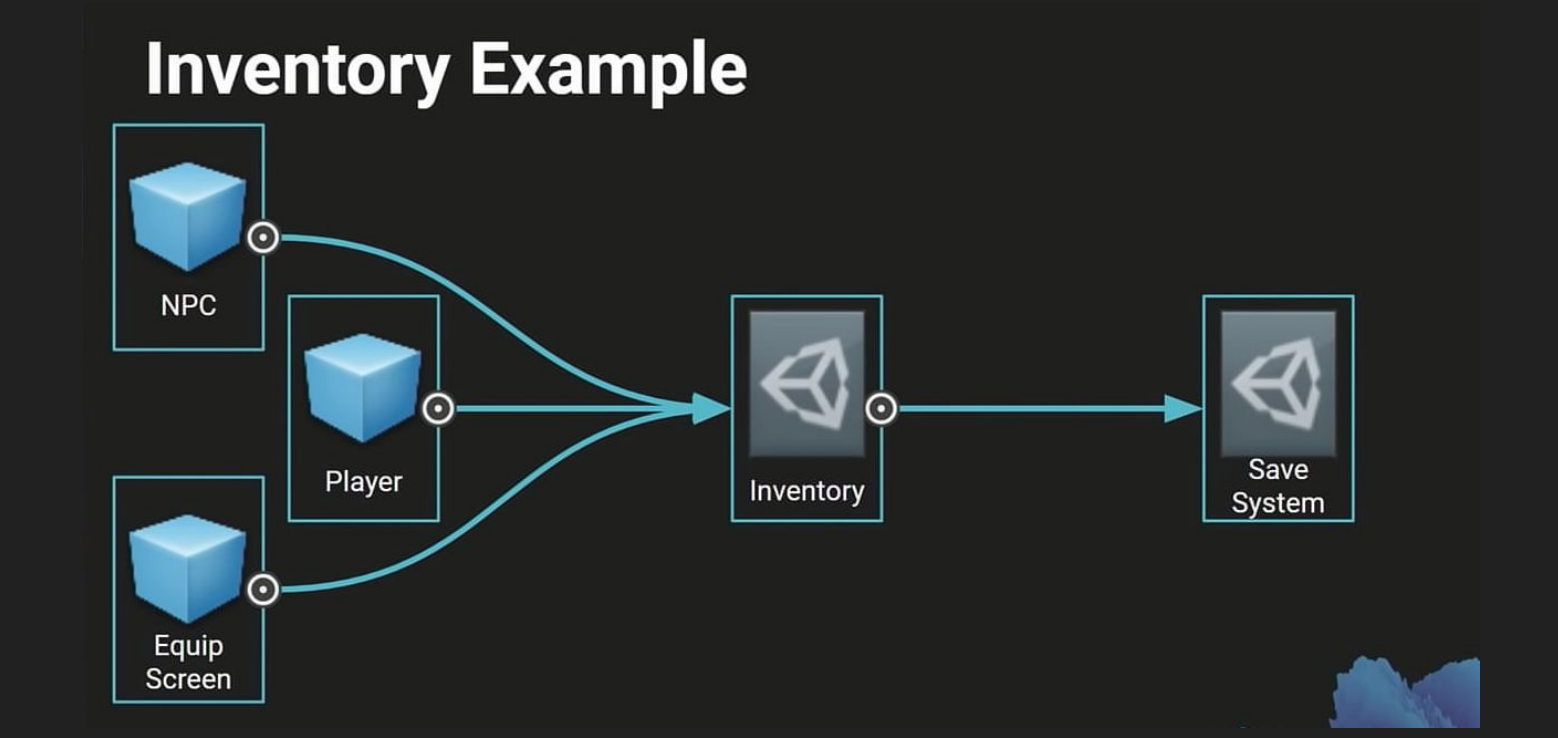

[https://www.youtube.com/watch?v=raQ3iHhE\\_Kk](https://www.youtube.com/watch?v=raQ3iHhE_Kk)

Dúvidas?

# Vamos a um exemplo mais simples:

<https://www.raywenderlich.com/2826197-scriptableobject-tutorial-getting-started>

Referências

## Referências

[1] Unite Austin 2017 - Game Architecture with Scriptable Objects, Ryan Hipple (Schell Games) [https://www.youtube.com/watch?v=raQ3iHhE\\_Kk](https://www.youtube.com/watch?v=raQ3iHhE_Kk)

[2] Unite 2016 - Overthrowing the MonoBehaviour Tyranny in a Glorious Scriptable Object Revolution <https://www.youtube.com/watch?v=6vmRwLYWNRo>

[3] ScriptableObject Tutorial: Getting Started, Jeff Fisher & Ben MacKinnon <https://www.raywenderlich.com/2826197-scriptableobject-tutorial-getting-started>

[4] Guia da unity sobre como fazer uma arquitetura melhor usando SOs <https://unity.com/how-to/architect-game-code-scriptable-objects>

Extra:

Exemplo de um sistema de habilidades com SOs -

<https://learn.unity.com/tutorial/create-an-ability-system-with-scriptable-objects#>